## **BEFORE THE NATIONAL GREEN TRIBUNAL PRINCIPAL BENCH, NEW DELHI**

**Original Application No. 530/2018 (Earlier O.A. No. 187/2013 (SZ) And Original Application No. 531/2018 (Earlier O.A. No. 64/2016 (SZ)**

**IN THE MATTER OF:**

**M/s. Chetna Society, Hyderabad Vs. Indian Immunological Ltd. &Ors. And** 

**Human Rights & Consumer Protection Cell Trust Vs. The State of Telangana & Ors.**

**CORAM : HON'BLE MR. JUSTICE S.P. WANGDI, JUDICIAL MEMBER HON'BLE DR. NAGIN NANDA, EXPERT MEMBER**

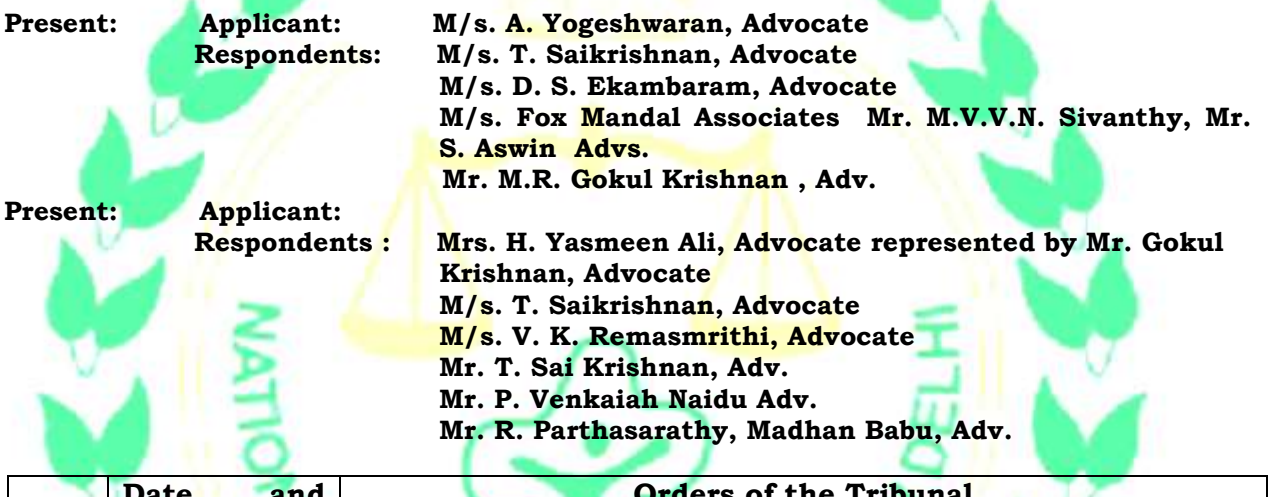

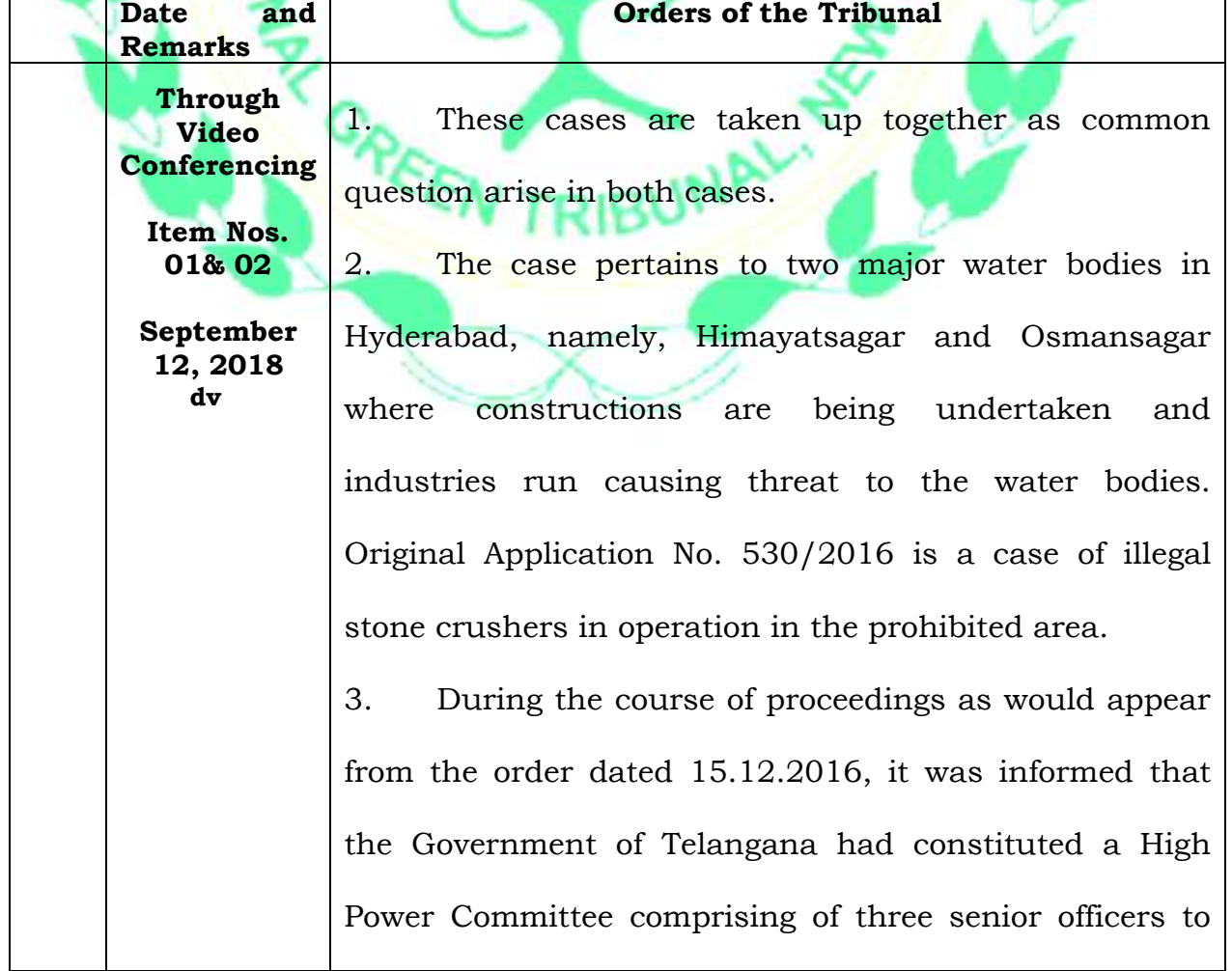

consider the various aspects referred to in the Terms of Reference made to the Committee and that the report of the Committee would address all the issues that arise in these cases and, therefore, the case was adjourned awaiting the report of the High Power Committee. We observe with disappointment that the Committee has taken inordinately long time to complete this task when serious issues had been raised pertaining to the health and existence of the two major water bodies which are so vital for the environment of the area.

**Through Video Conferencing** 

> **Item Nos. 01& 02**

**September 12, 2018 dv**

> 4. Be that as it may, we have been informed by Mr. Saikrishnan, learned Counsel for Telangana Pollution Control Board that as per his information the report has already been submitted by the High Power Committee and is awaiting consideration by the State Cabinet. He further informs that in view of the fact that the Government has been dissolved in the State of Telangana, the Cabinet cannot meet.

> 5. Considering the circumstances and the criticality of the question involved as well as the fact that it has been lingering on un-necessarily for so long primarily on account of procrastination on the part of the High Power Committee, we direct the State respondents as well as the State Pollution Control Board to place before us the report of the High Power Committee for our consideration so that effective orders can be passed for mitigation of the situation. Let the report be filed within two weeks from today.

> 6. It is submitted that Mrs. Yashmin Ali, learned Counsel for the State respondent is represented by Mr.

Gokul Krishnan, Advocate. We, therefore, direct Mr. **Through**  Gokul Krishnan to convey the necessity of the State **Video Conferencing**  respondents to comply with the orders strictly within the **Item Nos. 01& 02** time stipulated. Learned Counsel for the Board shall also **September**  make efforts to ensure that report is filed within time. **12, 2018 dv** 7. In the meanwhile, we make it clear that the order of status quo passed earlier shall continue to be in operation. Any infraction of this order shall be seriously viewed. List on 1<sup>st</sup> October, 2018. ...…..…………………………….,JM (S.P. Wangdi) ...…..…………………………….,EM (Dr. Nagin Nanda) 12.09.2018**UNAL**